# **handheld android barcode scanner laser scanner (Model: OCBS-LA06 )**

### Features:

#### **handheld android barcode scanner,laser scanner,barcode machine**

With auto-induction and auto-scanning function, green design;

High scan rate and long reading distance;

Excellent decode capability;

KBW, RS232 and USB supported;

Stand available;

Durable construction combined with future-proofing;

## **Specification:**

#### **handheld android barcode scanner,laser scanner,barcode machine**

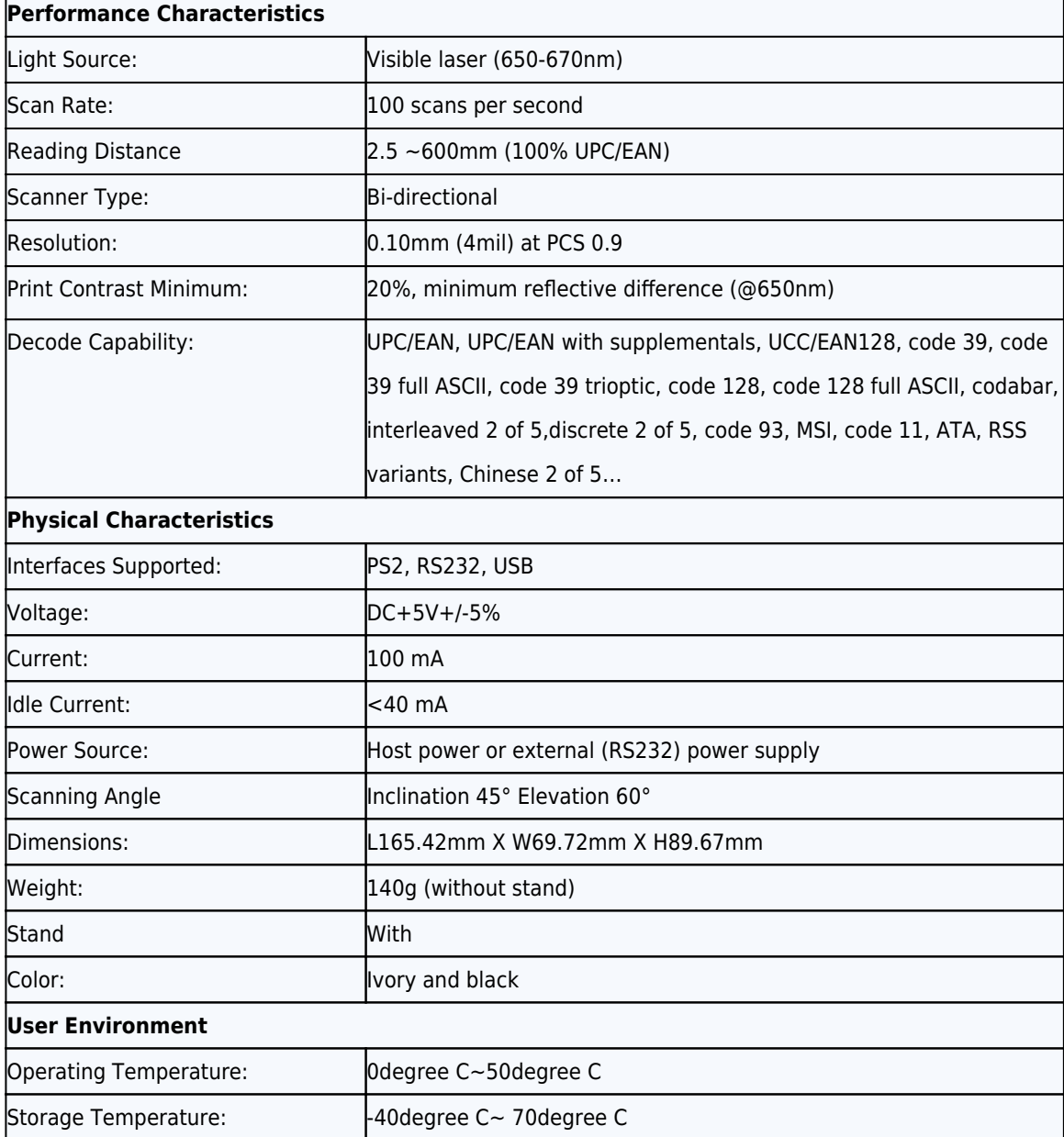

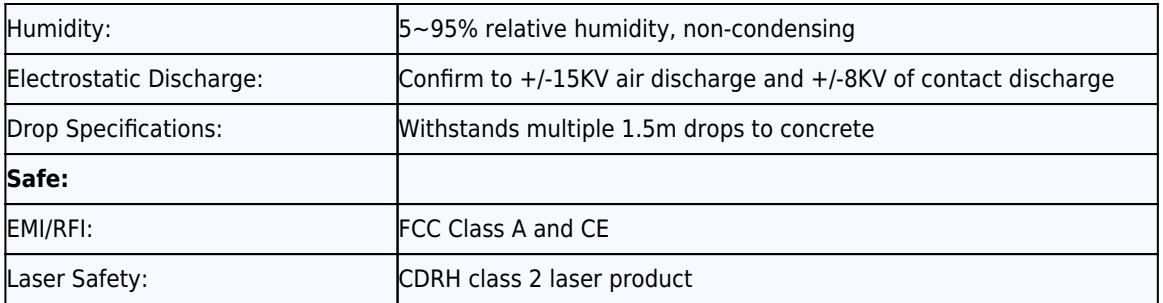

# **Product Details:**

**handheld android barcode scanner,laser scanner,barcode machine**  $x|x|x|x|x|x|$ 

## **Relevant documents:**

**Do you want to know more product information?** Please Click here.

**[Specification](http://www.possolution.com.cn/download/14050516315485.html) [User's Manual](http://www.possolution.com.cn/download/14050516315485.html)**